IPPM Working Group and the state of the state of the S. Niccolini Internet-Draft S. Tartarelli Intended status: Standards Track J. Quittek Expires: March 29, 2008 NEC

 M. Swany UDel September 26, 2007

 Information Model and XML Data Model for Traceroute Measurements draft-ietf-ippm-storetraceroutes-05

Status of this Memo

 By submitting this Internet-Draft, each author represents that any applicable patent or other IPR claims of which he or she is aware have been or will be disclosed, and any of which he or she becomes aware will be disclosed, in accordance with Section [6 of BCP 79.](https://datatracker.ietf.org/doc/pdf/bcp79#section-6)

 Internet-Drafts are working documents of the Internet Engineering Task Force (IETF), its areas, and its working groups. Note that other groups may also distribute working documents as Internet- Drafts.

 Internet-Drafts are draft documents valid for a maximum of six months and may be updated, replaced, or obsoleted by other documents at any time. It is inappropriate to use Internet-Drafts as reference material or to cite them other than as "work in progress."

 The list of current Internet-Drafts can be accessed at <http://www.ietf.org/ietf/1id-abstracts.txt>.

 The list of Internet-Draft Shadow Directories can be accessed at <http://www.ietf.org/shadow.html>.

This Internet-Draft will expire on March 29, 2008.

Copyright Notice

Copyright (C) The IETF Trust (2007).

Abstract

 This document describes a standard way to store the configuration and the results of traceroute measurements. This document first of all describes the tool itself; afterwards, the common information model is defined dividing the information elements in two semantically separated groups (configuration elements and results ones). Moreover

Niccolini, et al. **Expires March 29, 2008** [Page 1]

Internet-Draft Traceroute Storage Format September 2007

 an additional element is defined to relate configuration elements and results ones by means of a common unique identifier. On the basis of the information model a data model based on XML is defined to store the results of traceroute measurements.

# Table of Contents

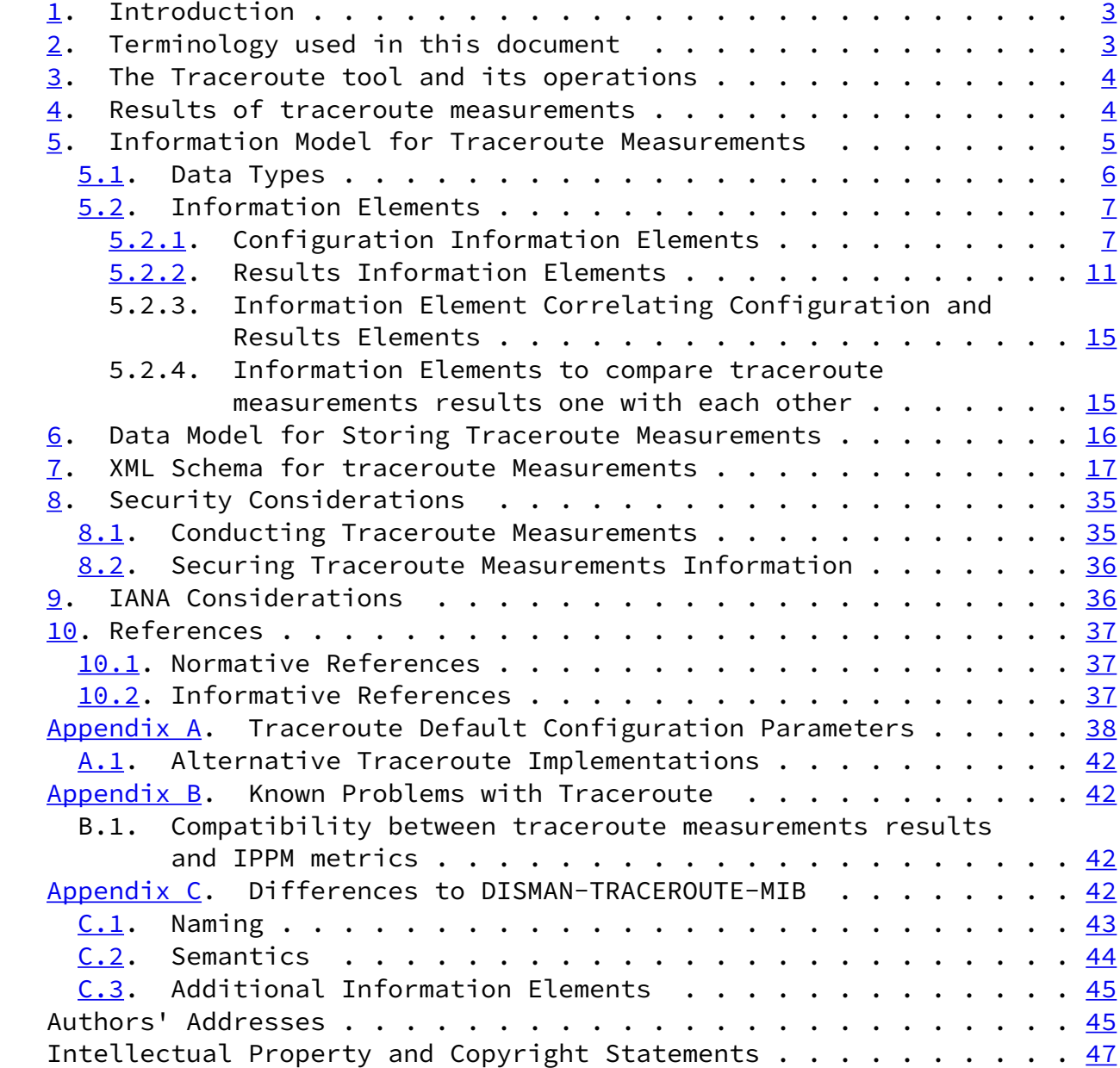

Niccolini, et al. Expires March 29, 2008 [Page 2]

<span id="page-2-1"></span>Internet-Draft Traceroute Storage Format September 2007

#### <span id="page-2-0"></span>[1](#page-2-0). Introduction

 Traceroutes are being used by lots of measurement efforts, either as an independent measurement or to get path information to support other measurement efforts. That is why there is the need to standardize the way the configuration and the results of traceroute measurements are stored. The standard metrics defined by IPPM working group in matter of delay, connectivity and losses do not apply to the metrics returned by the traceroute tool; therefore, in order to compare results of traceroute measurements, the only possibility is to add to the stored results a specification of the operating system and version for the traceroute tool used. This document, in order to store results of traceroute measurements and allow comparison of them, defines a standard way to store them using a XML schema. The document is organized as follows: [Section 2](#page-2-2) defines the terminology used in this document, [Section 3](#page-3-0) describes the traceroute tool, [Section 4](#page-4-0) describes the results of a traceroute measurement as displayed to the screen from which the traceroute tool was launched. [Section 5](#page-5-0) and [Section 6](#page-17-0) respectively describe the information model and data model for storing configuration and results of the traceroute measurements. The document ends with security considerations and IANA considerations in [Section 8](#page-39-0) and [Section 9](#page-40-1) respectively.

 The key words "MUST", "MUST NOT", "REQUIRED", "SHALL", "SHALL NOT", "SHOULD", "SHOULD NOT", "RECOMMENDED", "MAY", and "OPTIONAL" in this document are to be interpreted as described in [RFC 2119.](https://datatracker.ietf.org/doc/pdf/rfc2119)

### <span id="page-2-2"></span>[2](#page-2-2). Terminology used in this document

The terminology used in this document is defined as follow:

- o traceroute tool: a software tool for network diagnostic behaving like described in [Section 3](#page-3-0);
- o traceroute measurement: an instance of the traceroute tool launched, with specific configuration parameters (traceroute

 measurement configuration parameters), from a specific host (initiator of the traceroute measurement) giving as output specific traceroute measurement results;

- o traceroute probe: one of many IP packets send out by the traceroute tool during a traceroute measurement;
- o traceroute measurement configuration parameters: the configuration parameters of a traceroute measurement;
- o traceroute measurement results: the results of a traceroute measurement;
- o traceroute measurement information: both the results and the configuration parameters of a traceroute measurement;

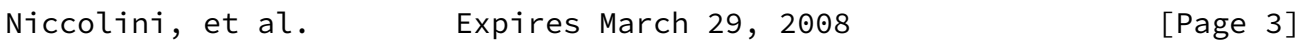

<span id="page-3-1"></span>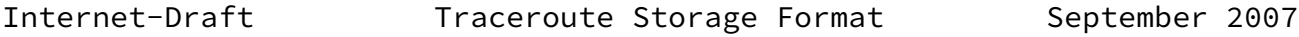

- o traceroute measurement path: a sequence of hosts transited in order by traceroute probes during a traceroute measurement;
- <span id="page-3-0"></span>[3](#page-3-0). The Traceroute tool and its operations

 Traceroute is a network diagnostic tool used to determine the hop by hop path from a source to a destination and the Round Trip Time (RTT) from the source to each hop. Traceroute can be therefore used to discover some information (hop counts, delays, etc.) about the path between the initiator of the traceroute measurement and other hosts.

 Typically, the traceroute tool attempts to discover the path to a destination by sending UDP probes with specific time-to-live (TTL) values in the IP packet header and trying to elicit an ICMP TIME\_EXCEEDED response from each gateway along the path to some host.

 More in detail, a first set of probes with TTL equal to 1 are sent by the traceroute tool from the host initiating the traceroute measurement (some tool implementations allow setting the initial TTL to a value equal to "n" different from 1, so that the first "n-1" hops are skipped and the first hop that will be traced is the "n-th" in the path). Upon receiving a probe, the first hop host decreases the TTL value by one. By observing a TTL value equal to zero, the host rejects the probe and typically returns an ICMP message with a TIME\_EXCEEDED value. The traceroute tool can therefore derive the IP address of the first hop from the header of the ICMP message and evaluate the RTT between the host initiating the traceroute measurement and the first hop. The next hops are discovered

 following the same procedure, taking care of increasing at each step the TTL value of the probes by one. The TTL value is increased until either an ICMP PORT UNREACHABLE message is received, meaning that the destination host has been reached, or the maximum configured number of hops has been hit.

 Some implementations, use ICMP Echos, instead of UDP datagrams. However, many routers do not return ICMP messages about ICMP messages, i.e. no ICMP TIME\_EXCEEDED is returned for an ICMP Echo. Therefore, this document recommends to base implementations on UDP datagrams. Considerations on TCP-based implementations of the traceroute tool are reported in [Appendix A.1](#page-46-0).

#### <span id="page-4-0"></span>[4](#page-4-0). Results of traceroute measurements

 The following list reports the information fields provided as results by all traceroute tool implementations considered. The order in which they are reported here is not relevant and it changes in

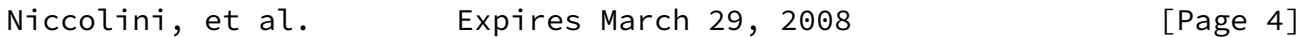

<span id="page-4-1"></span>Internet-Draft Traceroute Storage Format September 2007

different implementations. For each hop the information reported is:

- o the hop index;
- o the host symbolic address, provided that at least one of the probes received a response, the symbolic address could be resolved at the corresponding host and that the option to display only numerical addresses was not set;
- o the host IP address, provided that at least one of the probes received a response;
- o the RTT for each response to a probe.

 Depending on the traceroute tool implementation, additional information might be displayed in the output (for instance MPLS related information).

 It might happen that some probes do not receive a response within the configured time-out (for instance if the probe is filtered out by a firewall). In this case, an "\*" is displayed in place of the RTT. The information model reflects this using a string with the value of "RoundTripTimeNotAvailable" meaning either the probe was lost because of a time-out or it was not possible to transmit a probe. It may also happen that some implementations print the same line multiple times when a router decreases the TTL by more than one looking like multiple hops, the information model is not impacted by this since

 each line is handled separately and it is left to the applications handling the XML file how to deal with it. Moreover, for delays below 1 ms, some implementations reports 0 ms (e.g. UNIX and LINUX) while WINDOWS tracert reports "< 1 ms".

<span id="page-5-0"></span>[5](#page-5-0). Information Model for Traceroute Measurements

 The information model is composed of information elements; for defining these information elements, a template is used. Such template is specified in the list below:

- o name A unique and meaningful name for the information element. The preferred spelling for the name is to use mixed case if the name is compound, with an initial lower case letter, e.g., "sourceIpAddress".
- o description The semantics of this information element.
- o dataType One of the types listed in [Section 5.1](#page-5-1) of this document or in an extension of the information model. The type space for attributes is constrained to facilitate implementation.
- o units If the element is a measure of some kind, the units identify what the measure is.
- o default value The default value for the element (where applicable).

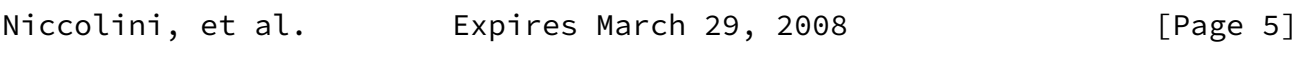

<span id="page-5-2"></span>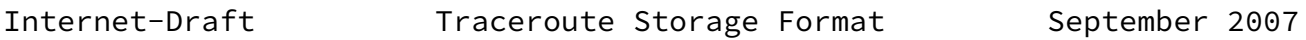

## <span id="page-5-1"></span>[5.1](#page-5-1). Data Types

 This section describes the set of valid data types of the information model.

- o String The type "String" represents a finite length string of valid characters from the Unicode character encoding set. Unicode allows for ASCII and many other international character sets to be used. It is expected that strings will be encoded in UTF-8 format, which is identical in encoding for USASCII characters, but also accommodates other Unicode multi-byte characters.
- o InetAddressType The type "InetAddressType" represents a type of Internet address. The allowed values are to be intended as imported from [\[RFC4001](https://datatracker.ietf.org/doc/pdf/rfc4001)]; an additional allowed value is "asnumber".
- o InetAddress The type "InetAddress" denotes a generic Internet address. The allowed values are to be intended as imported from [[RFC4001\]](https://datatracker.ietf.org/doc/pdf/rfc4001); an additional allowed value is the AS number to be indicated as the actual number plus the indication how the mapping from IP address to AS number was performed.
- o TruthValue The type "TruthValue" represents a Boolean value. The allowed values are to be intended as imported from [[RFC2579](https://datatracker.ietf.org/doc/pdf/rfc2579)].
- o Unsigned32 The type "Unsigned32" represents a value in the range (0..4294967295).
- o Unsigned16 The type "Unsigned16" represents a value in the range  $(0.065535)$ .
- o Unsigned8 The type "Unsigned32" represents a value in the range  $(0.0255)$ .
- o InterfaceIndexOrZero The type "InterfaceIndexOrZero" is an extension of the InterfaceIndex convention. The latter defines a greater than zero value used to identify an interface or interface sub-layer in the system. This extension permits the additional value of zero. Examples of the usage of zero might include situations where interface was unknown, or when none or all interfaces need to be referenced. The allowed values are to be intended as imported from [\[RFC2863](https://datatracker.ietf.org/doc/pdf/rfc2863)].
- o ProbesType The type "ProbesType" represents a way of indicating the protocol used for the traceroute probes. Allowed values are UDP, TCP, ICMP.
- o DateAndTime The type "DateAndTime" represents a date-time specification. The allowed values are to be intended as imported from [\[RFC2579](https://datatracker.ietf.org/doc/pdf/rfc2579)] apart from the fact that in this document there is the need to use a millisecond resolution instead a decisecond one.
- o OperationResponseStatus The type "OperationResponseStatus" is used to report the result of an operation. The allowed values are to be intended as imported from [[RFC4560\]](https://datatracker.ietf.org/doc/pdf/rfc4560).

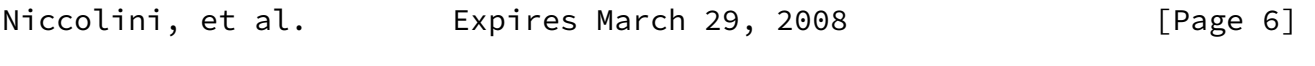

<span id="page-6-1"></span>Internet-Draft Traceroute Storage Format September 2007

## <span id="page-6-0"></span>[5.2](#page-6-0). Information Elements

 This section describes the elements related to the storing of a traceroute measurement. The elements are grouped in two groups (Configuration and Results) according to their semantics. In order to relate configuration and results elements by means of a common unique identifier, an additional element is defined belonging to both the two groups.

## <span id="page-7-0"></span>[5.2.1](#page-7-0). Configuration Information Elements

 This section describes the elements specific to the configuration of the traceroute measurement.

<span id="page-7-1"></span>[5.2.1.1](#page-7-1). CtlTargetAddressType

- o name CtlTargetAddressType
- o description Specifies the type of destination address used in the traceroute measurement.
- o dataType InetAddressType
- o units  $-N/A$
- o default value N/A

<span id="page-7-2"></span>[5.2.1.2](#page-7-2). CtlTargetAddress

- o name CtlTargetAddress
- o description Specifies the host address used in the traceroute measurement. The host address type can be determined by the examining the value of the corresponding CtlTargetAddressType.
- o dataType InetAddress
- o units  $-N/A$
- o default value N/A

```
5.2.1.3. CtlBypassRouteTable
```
- o name CtlBypassRouteTable
- o description Specifies if the optional bypassing of the route table was enabled or not. If enabled, the normal routing tables will be bypassed and the probes will be sent directly to a host on an attached network. If the host is not on a directly-attached network, an error is returned. This option can be used to perform the traceroute measurement to a local host through an interface that has no route defined.
- o dataType TruthValue
- o units  $-N/A$
- o default value false

Niccolini, et al. **Expires March 29, 2008** [Page 7]

<span id="page-7-4"></span>

Internet-Draft Traceroute Storage Format September 2007

- o name CtlProbeDataSize
- o description Specifies the size of the probes of a traceroute measurement in octets. If UDP datagrams are used as probes, then the value contained in this object is exact. If another protocol is used to transmit probes (i.e. TCP or ICMP) for which the specified size is not appropriate, then the implementation can use whatever size (appropriate to the method) is closest to the specified size. The maximum value for this object was computed by subtracting the smallest possible IP header size of 20 octets (IPv4 header with no options) and the UDP header size of 8 octets from the maximum IP packet size. An IP packet has a maximum size of 65535 octets (excluding IPv6 Jumbograms).
- o dataType Unsigned32
- o units octets
- o default value 0

### <span id="page-8-0"></span>[5.2.1.5](#page-8-0). CtlTimeOut

- o name CtlTimeOut
- o description Specifies the time-out value, in seconds, for each probe of a traceroute measurement.
- o dataType Unsigned32
- o units seconds
- o default value 3

#### <span id="page-8-1"></span>[5.2.1.6](#page-8-1). CtlProbesPerHop

- o name CtlProbesPerHop
- o description Specifies the number of probes with the same time to-live (TTL) value that are sent for each host.
- o dataType Unsigned32
- o units probes
- o default value 3

## <span id="page-8-2"></span>[5.2.1.7](#page-8-2). CtlPort

- o name CtlPort
- o description Specifies the base UDP port used by the traceroute measurement. A port that is not in use at the destination (target) host needs to be specified. The default value for this object is the IANA assigned port, 33434, for the traceroute measurement.
- o dataType Unsigned32
- o units UDP Port

Internet-Draft Traceroute Storage Format September 2007

```
 o default value - 33434
```
<span id="page-9-0"></span>[5.2.1.8](#page-9-0). CtlMaxTtl

- o name CtlMaxTtl
- o description Specifies the maximum TTL value for the traceroute measurement.
- o dataType Unsigned32
- o units time-to-live value
- o default value 30

### <span id="page-9-1"></span>[5.2.1.9](#page-9-1). CtlDSField

- o name CtlDSField
- o description Specifies the value that was stored in the Differentiated Services (DS) field in the traceroute probe. The DS Field is defined as the Type of Service (TOS) octet in a IPv4 header or as the Traffic Class octet in a IPv6 header. The value of this object must be a decimal integer in the range from 0 to 255. This option can be used to determine what effect an explicit DS field setting has on a traceroute measurement and its probes. Not all values are legal or meaningful. Useful TOS octet values are probably '16' (low delay) and '8' (high throughput). Further references can be found in  $[REC2474]$  for the definition of the Differentiated Services (DS) field and to [\[RFC1812\] Section](https://datatracker.ietf.org/doc/pdf/rfc1812#section-5.3.2) 5.3.2 for Type of Service (TOS).
- o dataType Unsigned32
- o units  $-N/A$
- o default value 0

<span id="page-9-2"></span>[5.2.1.10](#page-9-2). CtlSourceAddressType

- o name CtlSourceAddressType
- o description Specifies the type of the source address, CtlSourceAddress, used in the traceroute measurement.
- o dataType InetAddressType
- o units  $-N/A$
- o default value N/A

<span id="page-9-3"></span>[5.2.1.11](#page-9-3). CtlSourceAddress

- o name CtlSourceAddress
- o description Specifies the IP address (which has to be given as an IP number, not a hostname) as the source address used in traceroute probes. On hosts with more than one IP address, this option can be used to force the source address to be something

 other than the primary IP address of the interface the probe is sent on. A zero length octet string value for this object means

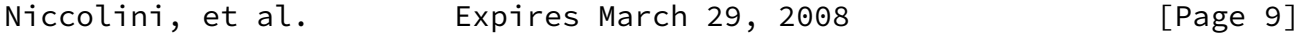

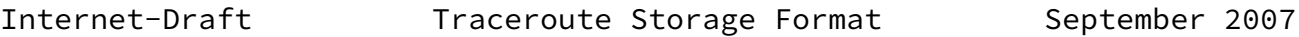

 that source address specification was disabled. The address type (InetAddressType) that relates to this object is specified by the corresponding value of CtlSourceAddressType.

- o dataType InetAddress
- o units  $-N/A$
- o default value N/A

<span id="page-10-0"></span>[5.2.1.12](#page-10-0). CtlIfIndex

- o name CtlIfIndex
- o description Specifies the interface index used in the traceroute measurement for sending the traceroute probes. A value of zero for this object implies that the interface was unknown.
- o dataType InterfaceIndexOrZero
- o units N/A
- o default value 0

<span id="page-10-1"></span>[5.2.1.13](#page-10-1). CtlMiscOptions

- o name CtlMiscOptions
- o description Specifies implementation dependent options.
- o dataType String
- o units  $-N/A$
- o default value N/A

<span id="page-10-2"></span>[5.2.1.14](#page-10-2). CtlMaxFailures

- o name CtlMaxFailures
- o description Specifies the maximum number of consecutive timeouts allowed before terminating a traceroute measurement. A value of either 255 (maximum hop count/possible TTL value) or a 0 indicates that the function of terminating a remote traceroute measurement when a specific number of consecutive timeouts are detected was disabled. This element is included to give full compatibility with [\[RFC4560](https://datatracker.ietf.org/doc/pdf/rfc4560)]. No known implementation of traceroute currently supports it.
- o dataType Unsigned32
- o units timeouts
- o default value 5

### <span id="page-11-1"></span>[5.2.1.15](#page-11-1). CtlDontFragment

- o name CtlDontFragment
- o description Specifies if the don't fragment flag (DF) in the IP header for a probe was enabled or not. Setting the DF flag can be used for performing a manual PATH MTU test.

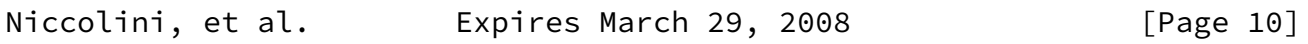

<span id="page-11-0"></span>Internet-Draft Traceroute Storage Format September 2007

- o dataType TruthValue
- o units  $-N/A$
- o default value false

# <span id="page-11-2"></span>[5.2.1.16](#page-11-2). CtlInitialTtl

- o name CtlInitialTtl
- o description Specifies the initial TTL value used in a traceroute measurement. Such TTL setting is intended to bypass the initial (often well known) portion of a path.
- o dataType Unsigned32
- o units N/A
- o default value 1

## <span id="page-11-3"></span>[5.2.1.17](#page-11-3). CtlDescr

- o name CtlDescr
- o description The purpose of this element is to provide a description of the traceroute measurement.
- o dataType String
- o units  $-N/A$
- o default value N/A

## <span id="page-11-4"></span>[5.2.1.18](#page-11-4). CtlType

- o name CtlType
- o description Specifies the implementation method used for the traceroute measurement. It specifies if the traceroute is using TCP, UDP or ICMP probes.
- o dataType ProbesType
- o units N/A
- o default value UDP

<span id="page-12-0"></span>[5.2.2](#page-12-0). Results Information Elements

 This section describes the elements specific to the results of the traceroute measurement.

<span id="page-12-1"></span>[5.2.2.1](#page-12-1). ResultsStartDateAndTime

- o name ResultsStartDateAndTime
- o description Specifies the date and start time of the traceroute measurement. This is the time when the first probe was seen at the sending interface.
- o dataType DateAndTime
- o units  $-N/A$

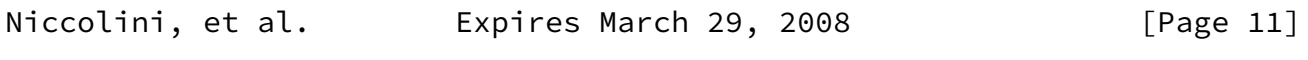

Internet-Draft Traceroute Storage Format September 2007

o default value - N/A

<span id="page-12-2"></span>[5.2.2.2](#page-12-2). ResultsIpTgtAddrType

- o name ResultsIpTgtAddrType
- o description Specifies the type of address stored in the corresponding ResultsIpTgtAddr element.
- o dataType InetAddressType
- o units  $-N/A$
- o default value N/A

<span id="page-12-3"></span>[5.2.2.3](#page-12-3). ResultsIpTgtAddr

o name - ResultsIpTgtAddr

- o description Specifies the IP address associated with a CtlTargetAddress value when the destination address is specified as a DNS name. The value of this object should be a zero length octet string when a DNS name is not specified or when a specified DNS name fails to resolve.
- o dataType InetAddress
- o units N/A
- o default value N/A

<span id="page-12-4"></span>[5.2.2.4](#page-12-4). Index

```
 o name - Index
```
- o description Specifies an index that consecutively numbers all probes for which a reply was received in the sequential order in which the replies were received. The maximum value for this object is CtlMaxTtl\*CtlProbesPerHop.
- o dataType Unsigned32
- o units N/A
- o default value N/A

<span id="page-13-0"></span>[5.2.2.5](#page-13-0). HopIndex

- o name HopIndex
- o description Specifies which hop in a traceroute measurement path the probe's results are for.
- o dataType Unsigned32
- o units  $-N/A$
- o default value N/A

<span id="page-13-1"></span>[5.2.2.6](#page-13-1). IndexPerHop

o name - IndexPerHop

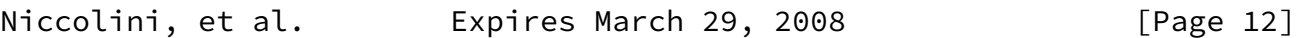

Internet-Draft Traceroute Storage Format September 2007

- o description Specifies the index of a probe for a particular hop in a traceroute measurement path. The number of probes per hop is determined by the value of the corresponding CtlProbesPerHop element.
- o dataType Unsigned32
- o units  $-N/A$
- o default value N/A

<span id="page-13-2"></span>[5.2.2.7](#page-13-2). HopAddrType

- o name HopAddrType
- o description Specifies the type of address stored in the corresponding HopAddr element.
- o dataType InetAddressType
- o units  $-N/A$
- o default value N/A

<span id="page-13-3"></span>[5.2.2.8](#page-13-3). HopAddr

- o name HopAddr
- o description Specifies the address of a hop in the traceroute measurement path. This object is not allowed to be a DNS name. The value of the corresponding object, HopAddrType, indicates this object's IP address type.
- o dataType InetAddress
- o units  $-N/A$
- o default value N/A

<span id="page-14-0"></span>[5.2.2.9](#page-14-0). HopGeoLocation

- o name HopGeoLocation
- o description Specifies the geo location of a hop in the traceroute measurement path.
- o dataType String
- o units N/A
- o default value N/A

<span id="page-14-1"></span>[5.2.2.10](#page-14-1). MPLSTopLabel

- o name MPLSTopLabel
- o description Specifies the top entry of the MPLS label stack of a probe observed when the probe arrived at the hop that replied to the probe. This object contains the top MPLS label stack entry as 32 bit value as it is observed on the MPLS label stack. Contained in this single number are the MPLS label, the Exp field, the S flag, and the MPLS TTL value as specified in [RFC 3032](https://datatracker.ietf.org/doc/pdf/rfc3032).

Niccolini, et al. Expires March 29, 2008 [Page 13]

Internet-Draft Traceroute Storage Format September 2007

- o dataType Unsigned32
- o units  $-N/A$
- o default value N/A

<span id="page-14-2"></span>[5.2.2.11](#page-14-2). RoundTripTime

- o name RoundTripTime
- o description Specifies the amount of time measured in milliseconds from when a probe was sent to when its response was received or when it timed out. The value of this element is reported as the truncation of the number reported by the

```
 traceroute tool (the output "< 1 ms" is therefore encoded as 0
 ms). A string with the value of "RoundTripTimeNotAvailable" means
 either the probe was lost because of a timeout or it was not
 possible to transmit a probe.
```
- o dataType Unsigned32 or String
- o units milliseconds or N/A
- o default value N/A

<span id="page-15-1"></span>[5.2.2.12](#page-15-1). ResponseStatus

- o name ResponseStatus
- o description Specifies the result of a traceroute measurement made by the host for a particular probe.
- o dataType OperationResponseStatus
- o units  $-N/A$
- o default value N/A

```
5.2.2.13. Time
```
- o name Time
- o description Specifies the timestamp for when the response to the probe was received at the interface.
- o dataType DateAndTime
- o units  $-N/A$
- o default value N/A

<span id="page-15-3"></span>[5.2.2.14](#page-15-3). ResultsHopRawOutputData

- o name ResultsHopRawOutputData
- o description Specifies the raw output data returned by the traceroute measurement for a certain hop in a traceroute measurement path.
- o dataType String
- o units  $-N/A$
- o default value N/A

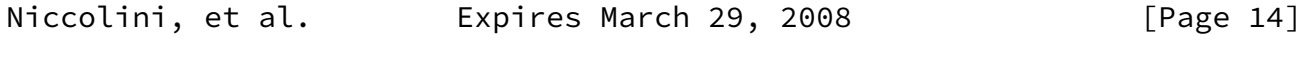

<span id="page-15-0"></span>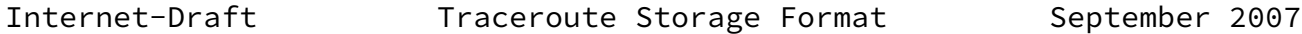

#### <span id="page-15-4"></span>[5.2.2.15](#page-15-4). ResultsEndDateAndTime

- o name ResultsEndDateAndTime
- o description Specifies the date and end time of the traceroute

 measurement. It is either the time when the response to the last probe of the traceroute measurement was received or the time when the last probe of the traceroute measurement was sent plus the relative timeout (in case of missing response).

- o dataType DateAndTime
- o units  $-N/A$
- o default value N/A
- <span id="page-16-0"></span>[5.2.3](#page-16-0). Information Element Correlating Configuration and Results Elements

 This section defines an additional element belonging to both the two previous groups (configuration elements and result elements) named TestName. This element is defined in order to relate configuration elements and results ones by means of a common unique identifier.

<span id="page-16-1"></span>[5.2.3.1](#page-16-1). TestName

- o name TestName
- o description Specifies the name of a traceroute measurement. This is locally unique.
- o dataType String
- o units  $-N/A$
- o default value N/A
- <span id="page-16-2"></span>[5.2.4](#page-16-2). Information Elements to compare traceroute measurements results one with each other

 This section defines additional elements belonging to both the two previous groups (configuration elements and result elements); these elements were defined in order to allow traceroute measurements results comparison among different traceroute measurements.

<span id="page-16-3"></span>[5.2.4.1](#page-16-3). OSName

- o name OSName
- o description Specifies the name of the operating system on which the traceroute measurement was launched.
- o dataType String
- o units N/A
- o default value N/A

Niccolini, et al. **Expires March 29, 2008** [Page 15]

<span id="page-17-1"></span>

<span id="page-17-2"></span>[5.2.4.2](#page-17-2). OSVersion

- o name OSVersion
- o description Specifies the OS version on which the traceroute measurement was launched.
- o dataType String
- o units  $-N/A$
- o default value N/A

<span id="page-17-3"></span>[5.2.4.3](#page-17-3). ToolVersion

- o name ToolVersion
- o description Specifies the version of the traceroute tool used.
- o dataType String
- o units N/A
- o default value N/A

### <span id="page-17-0"></span>[6](#page-17-0). Data Model for Storing Traceroute Measurements

 For storing and transmitting information according to the information model defined in the previous section, a data model is required that specifies how to encode the elements of the information model.

 There are several design choices for a data model. It can use a binary or textual representation and it can be defined from scratch or use already existing frameworks and data models. In general, the use of already existing frameworks and models should be preferred.

 Binary and textual representation both have advantages and disadvantages. Textual representations are (with some limitations) human readable while a binary representation consumes less resources for storing, transmitting and parsing data.

 An already existing and closely related data model is the DISMAN- TRACEROUTE-MIB module [[RFC4560](https://datatracker.ietf.org/doc/pdf/rfc4560)], that specifies a BER encoding [\[RFC3417](https://datatracker.ietf.org/doc/pdf/rfc3417)] used by the Simple Network Management Protocol (SNMP) [\[RFC3410](https://datatracker.ietf.org/doc/pdf/rfc3410)] for transmitting traceroute measurement information (configuration and results). This data model is well suited and supported within network management systems, but as a general format for storing and transmitting traceroute results it is not easily applicable.

 Another binary representation would be an extension of traffic flow information encodings as specified for the IPFIX protocol [\[I-D.ietf-ipfix-protocol](#page-41-3)], [[I-D.ietf-ipfix-info\]](#page-41-4). The IPFIX protocol is extensible. However, the architecture behind this protocol

[\[I-D.ietf-ipfix-architecture](#page-41-5)] is targeted at exporting passively

Niccolini, et al. Expires March 29, 2008 [Page 16]

<span id="page-18-1"></span>Internet-Draft Traceroute Storage Format September 2007

 measured flow information. Therefore, some obstacles are expected when trying to use it for transmitting traceroute measurements information.

 For textual representations, using the eXtensible Markup Language ([XML](#page-42-2)) [XML] is an obvious choice. XML supports clean structuring of data and syntax checking of records. With some limitations it is human readable. It is supported well by a huge pool of tools and standards for generating, transmitting, parsing and converting it to other data formats. Its disadvantages is the resource consumption for processing, storing, and transmitting information. Since the expected data volumes related to traceroute measurements in network operation and maintenance is not expected to be extremely high, the inefficient usage of resources is not a significant disadvantage. Therefore, XML was chosen as basis for the traceroute measurements information model that is specified in this section.

 [Section 7](#page-18-0) contains the XML schema to be used as a template for storing and/or exchanging traceroute measurements information. The schema was designed in order to use an extensible approach based on templates (pretty similar to how IPFIX protocol is designed) where the traceroute configuration elements (both the requested parameters, Request, and the actual parameters used, MeasurementMetadata) are metadata to be referenced by results information elements (data) by means of the TestName element (used as unique identifier). Currently Open Grid Forum (OGF) is also using this approach and cross requirements have been analyzed. As a result of this analysis the XML schema contained in [Section 7](#page-18-0) is compatible with OGF schema since it was designed in a way that both limits the unnecessary redundancy and a simple one-to-one transformation between the two exist.

<span id="page-18-0"></span>[7](#page-18-0). XML Schema for traceroute Measurements

 <?xml version="1.0" encoding="UTF-8"?> <xs:schema xmlns:xs="http://www.w3.org/2001/XMLSchema" targetNamespace="urn:ietf:params:xml:ns:traceroute-1.0">

 <xs:simpleType name="inetAddressType"> <xs:restriction base="xs:string">

```
 <xs:enumeration value="unknown"/>
     <xs:enumeration value="ipv4"/>
     <xs:enumeration value="ipv6"/>
     <xs:enumeration value="dns"/>
     <xs:enumeration value="asnumber"/>
   </xs:restriction>
 </xs:simpleType>
```
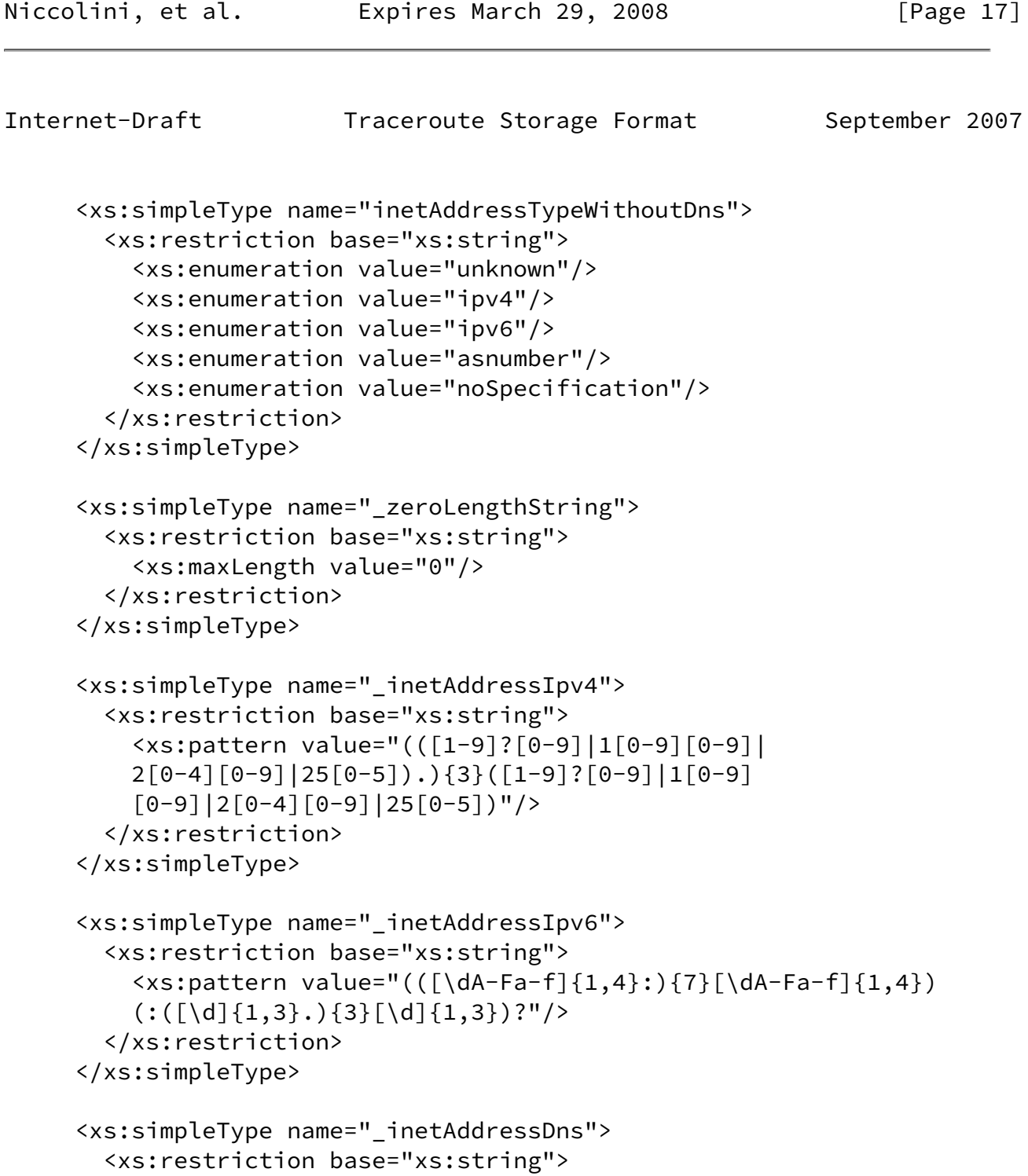

```
 <xs:maxLength value="256"/>
        </xs:restriction>
      </xs:simpleType>
      <xs:simpleType name="_asNumber">
        <xs:restriction base="xs:unsignedInt"/>
      </xs:simpleType>
      <xs:simpleType name="_ipASNumberMappingType">
        <xs:restriction base="xs:string">
          <xs:enumeration value="bgptables"/>
          <xs:enumeration value="routingregistries"/>
          <xs:enumeration value="nslookup"/>
          <xs:enumeration value="others"/>
          <xs:enumeration value="unknown"/>
Niccolini, et al. Expires March 29, 2008 [Page 18]
Internet-Draft Traceroute Storage Format September 2007
        </xs:restriction>
      </xs:simpleType>
      <xs:simpleType name="operationResponseStatus">
        <xs:restriction base="xs:string">
          <xs:enumeration value="responseReceived"/>
          <xs:enumeration value="unknown"/>
          <xs:enumeration value="internalError"/>
          <xs:enumeration value="requestTimedOut"/>
          <xs:enumeration value="unknownDestinationAddress"/>
          <xs:enumeration value="noRouteToTarget"/>
          <xs:enumeration value="interfaceInactiveToTarget"/>
          <xs:enumeration value="arpFailure"/>
          <xs:enumeration value="maxConcurrentLimitReached"/>
          <xs:enumeration value="unableToResolveDnsName"/>
          <xs:enumeration value="invalidHostAddress"/>
        </xs:restriction>
      </xs:simpleType>
      <xs:simpleType name="_dateAndTimeUpToSeconds">
        <xs:restriction base="xs:dateTime"/>
      </xs:simpleType>
      <xs:simpleType name="_timeMilliseconds">
        <xs:restriction base="xs:unsignedShort">
          <xs:maxExclusive value="1000"/>
```

```
 </xs:restriction>
      </xs:simpleType>
      <xs:simpleType name="_TestName">
        <xs:annotation>
          <xs:documentation>Specifies the name of a
          traceroute measurement. This is locally unique.
          </xs:documentation>
        </xs:annotation>
        <xs:restriction base="xs:string">
          <xs:maxLength value="32"/>
        </xs:restriction>
      </xs:simpleType>
      <xs:simpleType name="_OSName">
        <xs:annotation>
          <xs:documentation>Specifies the name of the operating
          system on which the traceroute measurement was
          launched.
          </xs:documentation>
        </xs:annotation>
        <xs:restriction base="xs:string">
Niccolini, et al. 
Expires March 29, 2008 [Page 19]
Internet-Draft Traceroute Storage Format September 2007
          <xs:maxLength value="32"/>
        </xs:restriction>
      </xs:simpleType>
      <xs:simpleType name="_OSVersion">
        <xs:annotation>
          <xs:documentation>Specifies the OS version on which the
          traceroute measurement was launched.
          </xs:documentation>
        </xs:annotation>
        <xs:restriction base="xs:string">
          <xs:maxLength value="32"/>
        </xs:restriction>
      </xs:simpleType>
      <xs:simpleType name="_ToolVersion">
        <xs:annotation>
          <xs:documentation>Specifies the version of the traceroute
          tool used.
```

```
 </xs:documentation>
        </xs:annotation>
        <xs:restriction base="xs:string">
          <xs:maxLength value="32"/>
        </xs:restriction>
      </xs:simpleType>
      <xs:simpleType name="_CtlBypassRouteTable">
        <xs:annotation>
          <xs:documentation>Specifies if the optional bypassing
          of the route table was enabled or not. If enabled,
          the normal routing tables will be bypassed and the
          probes will be sent directly to a host on an attached
          network. If the host is not on a directly-attached
          network, an error is returned. This option can be
          used to perform the traceroute measurement to a
          local host through an interface that has no route
          defined.
          </xs:documentation>
        </xs:annotation>
        <xs:restriction base="xs:boolean"/>
      </xs:simpleType>
      <xs:simpleType name="_CtlProbeDataSize">
        <xs:annotation>
          <xs:documentation>Specifies the size of the probes
          of a traceroute measurement in octets. If UDP
          datagrams are used as probes, then the value
          contained in this object is exact. If another
Niccolini, et al. Expires March 29, 2008 [Page 20]
Internet-Draft Traceroute Storage Format September 2007
          protocol is used to transmit probes (i.e. TCP or
          ICMP) for which the specified size is not
          appropriate, then the implementation can use
          whatever size (appropriate to the method) is
          closest to the specified size. The maximum value
          for this object was computed by subtracting the
          smallest possible IP header size of 20 octets (IPv4
          header with no options) and the UDP header size of
          8 octets from the maximum IP packet size. An IP
```
packet has a maximum size of 65535 octets (excluding

 IPv6 Jumbograms). </xs:documentation>

```
 </xs:annotation>
        <xs:restriction base="xs:unsignedShort">
          <xs:maxExclusive value="65508"/>
        </xs:restriction>
      </xs:simpleType>
      <xs:simpleType name="_CtlTimeOut">
        <xs:annotation>
          <xs:documentation>Specifies the time-out value, in
          seconds, for each probe of a traceroute measurement.
          </xs:documentation>
        </xs:annotation>
        <xs:restriction base="xs:unsignedByte">
          <xs:minExclusive value="0"/>
          <xs:maxExclusive value="61"/>
        </xs:restriction>
      </xs:simpleType>
      <xs:simpleType name="_CtlProbesPerHop">
        <xs:annotation>
          <xs:documentation>Specifies the number of probes
          with the same time-to-live (TTL) value that are
          sent for each host.
          </xs:documentation>
        </xs:annotation>
        <xs:restriction base="xs:unsignedByte">
          <xs:minExclusive value="0"/>
          <xs:maxExclusive value="11"/>
        </xs:restriction>
      </xs:simpleType>
      <xs:simpleType name="_CtlPort">
        <xs:annotation>
          <xs:documentation>Specifies the base UDP port used
          by the traceroute measurement. A port that is not
          in use at the destination (target) host needs to be
Niccolini, et al.           Expires March 29, 2008                 [Page 21]
Internet-Draft Traceroute Storage Format September 2007
          specified. The default value for this object is the
          IANA assigned port, 33434, for the traceroute
          measurement.
          </xs:documentation>
        </xs:annotation>
```

```
 <xs:restriction base="xs:unsignedShort">
          <xs:minExclusive value="0"/>
        </xs:restriction>
      </xs:simpleType>
      <xs:simpleType name="_CtlMaxTtl">
        <xs:annotation>
          <xs:documentation>Specifies the maximum TTL value
          for the traceroute measurement.
          </xs:documentation>
        </xs:annotation>
        <xs:restriction base="xs:unsignedByte">
          <xs:minExclusive value="0"/>
        </xs:restriction>
      </xs:simpleType>
      <xs:simpleType name="_CtlDSField">
        <xs:annotation>
          <xs:documentation>Specifies the value that was
          stored in the Differentiated Services (DS) field
          in the traceroute probe. The DS Field is defined
          as the Type of Service (TOS) octet in a IPv4 header
          or as the Traffic Class octet in a IPv6 header.
          The value of this object must be a decimal integer
          in the range from 0 to 255. This option can be
          used to determine what effect an explicit DS field
          setting has on a traceroute measurement and its
          probes. Not all values are legal or meaningful.
          Useful TOS octet values are probably '16' (low
          delay) and '8' (high throughput). Further references
          RFC 2474 for the definition of the
          Differentiated Services (DS) field and to RFC 1812
         Section 5.3.2 for Type of Service (TOS).
          </xs:documentation>
        </xs:annotation>
        <xs:restriction base="xs:unsignedByte"/>
      </xs:simpleType>
      <xs:simpleType name="_CtlIfIndex">
        <xs:annotation>
          <xs:documentation>Specifies the interface index
          used in the traceroute measurement for sending
          the traceroute probes. A value of zero for this
Niccolini, et al.         Expires March 29, 2008             [Page 22]
```
Internet-Draft Traceroute Storage Format September 2007

```
 object implies that the interface was unknown.
     </xs:documentation>
   </xs:annotation>
   <xs:restriction base="xs:unsignedByte"/>
 </xs:simpleType>
 <xs:simpleType name="_CtlMiscOptions">
   <xs:annotation>
     <xs:documentation>Specifies implementation dependent
     options.</xs:documentation>
   </xs:annotation>
   <xs:restriction base="xs:string">
     <xs:maxLength value="100"/>
   </xs:restriction>
 </xs:simpleType>
 <xs:simpleType name="_CtlMaxFailures">
   <xs:annotation>
     <xs:documentation>Specifies the maximum number
     of consecutive timeouts allowed before terminating
     a traceroute measurement. A value of either 255
     (maximum hop count/possible TTL value) or a 0
     indicates that the function of terminating a
     remote traceroute measurement when a specific
     number of consecutive timeouts are detected was
     disabled. This element is included to give full
     compatibility with RFC 4560. No known implementation
     of traceroute currently supports it.
     </xs:documentation>
   </xs:annotation>
   <xs:restriction base="xs:unsignedByte"/>
 </xs:simpleType>
 <xs:simpleType name="_CtlDontFragment">
   <xs:annotation>
     <xs:documentation>Specifies if the don't fragment
     flag (DF) in the IP header for a probe was enabled
     or not. Setting the DF flag can be used for
     performing a manual PATH MTU test.
     </xs:documentation>
   </xs:annotation>
   <xs:restriction base="xs:boolean"/>
 </xs:simpleType>
 <xs:simpleType name="_CtlInitialTtl">
   <xs:annotation>
     <xs:documentation>Specifies the initial TTL
     value used in a traceroute measurement. Such
```

```
Internet-Draft Traceroute Storage Format September 2007
          TTL setting is intended to bypass the initial
          (often well known) portion of a path.
          </xs:documentation>
        </xs:annotation>
        <xs:restriction base="xs:unsignedByte">
          <xs:minExclusive value="0"/>
        </xs:restriction>
      </xs:simpleType>
      <xs:simpleType name="_CtlDescr">
        <xs:annotation>
          <xs:documentation>The purpose of this element
          is to provide a description of the traceroute
          measurement.
          </xs:documentation>
        </xs:annotation>
        <xs:restriction base="xs:string">
          <xs:maxLength value="100"/>
        </xs:restriction>
      </xs:simpleType>
      <xs:simpleType name="_CtlType">
        <xs:annotation>
          <xs:documentation>Specifies the implementation
          method used for the traceroute measurement.
          It specifies if the traceroute is using TCP,
          UDP or ICMP probes.
          </xs:documentation>
        </xs:annotation>
        <xs:restriction base="xs:string">
          <xs:enumeration value="TCP"/>
          <xs:enumeration value="UDP"/>
          <xs:enumeration value="ICMP"/>
        </xs:restriction>
      </xs:simpleType>
      <xs:simpleType name="_Index">
        <xs:annotation>
          <xs:documentation>Specifies an index that
          consecutively numbers all probes for which
          a reply was received in the sequential order
          in which the replies were received. The
```

```
 maximum value for this object is
   CtlMaxTtl*CtlProbesPerHop.
   </xs:documentation>
 </xs:annotation>
 <xs:restriction base="xs:unsignedShort">
   <xs:minExclusive value="0"/>
```

```
Internet-Draft Traceroute Storage Format September 2007
          <xs:maxExclusive value="2551"/>
        </xs:restriction>
      </xs:simpleType>
      <xs:simpleType name="_HopIndex">
        <xs:annotation>
          <xs:documentation>Specifies which hop in a
          traceroute measurement path the probe's
          results are for.
          </xs:documentation>
        </xs:annotation>
        <xs:restriction base="xs:unsignedByte">
          <xs:minExclusive value="0"/>
        </xs:restriction>
      </xs:simpleType>
      <xs:simpleType name="_IndexPerHop">
        <xs:annotation>
          <xs:documentation>Specifies the index of a
          probe for a particular hop in a traceroute
          measurement path. The number of probes per hop
          is determined by the value of the corresponding
          CtlProbesPerHop element.
          </xs:documentation>
        </xs:annotation>
        <xs:restriction base="xs:unsignedByte">
          <xs:minExclusive value="0"/>
          <xs:maxExclusive value="11"/>
        </xs:restriction>
      </xs:simpleType>
      <xs:simpleType name="_HopGeoLocation">
        <xs:annotation>
          <xs:documentation>Specifies the geo location of a
          hop in the traceroute measurement path.
```
Niccolini, et al. Expires March 29, 2008 [Page 24]

```
 </xs:documentation>
        </xs:annotation>
        <xs:restriction base="xs:string">
          <xs:maxLength value="100"/>
        </xs:restriction>
      </xs:simpleType>
     <xs:simpleType name="_MPLSTopLabel">
        <xs:annotation>
          <xs:documentation>Specifies the top entry of the
          MPLS label stack of a probe observed when the probe
          arrived at the hop that replied to the probe.
          This object contains the top MPLS label stack
Niccolini, et al.           Expires March 29, 2008               [Page 25]
Internet-Draft Traceroute Storage Format September 2007
          entry as 32 bit value as it is observed on the MPLS
          label stack. Contained in this single number are the
          MPLS label, the Exp field, the S flag, and the MPLS
          TTL value as specified in RFC 3032.
          </xs:documentation>
        </xs:annotation>
        <xs:restriction base="xs:unsignedInt">
          <xs:maxInclusive value="4294967295"/>
        </xs:restriction>
      </xs:simpleType>
      <xs:simpleType name="_probeRoundTripTime">
        <xs:restriction base="xs:unsignedShort">
          <xs:maxExclusive value="60001"/>
        </xs:restriction>
      </xs:simpleType>
      <xs:simpleType name="_probeRoundTripTimeNotAvailable">
        <xs:restriction base="xs:string">
          <xs:enumeration value="NotAvailable"/>
        </xs:restriction>
      </xs:simpleType>
      <xs:simpleType name="_ResultsHopRawOutputData">
        <xs:annotation>
          <xs:documentation>Specifies the raw output data
          returned by the traceroute measurement for a certain
          hop in a traceroute measurement path.
```

```
 </xs:documentation>
        </xs:annotation>
        <xs:restriction base="xs:string">
          <xs:maxLength value="200"/>
        </xs:restriction>
      </xs:simpleType>
      <xs:complexType name="_inetAddressASNumber">
        <xs:annotation>
          <xs:documentation>Specifies the AS number of a hop in the
          traceroute path as a 24 bit number and the indication how
          the mapping from IP address to AS number was performed.
          </xs:documentation>
        </xs:annotation>
        <xs:sequence>
          <xs:element name="asNumber"
                      type="_asNumber"/>
          <xs:element name="ipASNumberMappingType"
                      type="_ipASNumberMappingType"/>
        </xs:sequence>
Niccolini, et al.         Expires March 29, 2008             [Page 26]
Internet-Draft Traceroute Storage Format September 2007
      </xs:complexType>
      <xs:complexType name="_inetAddress">
        <xs:choice>
          <xs:element name="inetAddressUnknown"
                      type="_zeroLengthString"/>
          <xs:element name="inetAddressIpv4"
                      type="_inetAddressIpv4"/>
          <xs:element name="inetAddressIpv6"
                      type="_inetAddressIpv6"/>
          <xs:element name="inetAddressDns"
                      type="_inetAddressDns"/>
          <xs:element name="inetAddressASNumber"
                      type="_inetAddressASNumber"/>
        </xs:choice>
      </xs:complexType>
      <xs:complexType name="_inetAddressWithoutDns">
        <xs:choice>
          <xs:element name="inetAddressUnknown"
                      type="_zeroLengthString"/>
```

```
 <xs:element name="inetAddressIpv4"
                      type="_inetAddressIpv4"/>
          <xs:element name="inetAddressIpv6"
                      type="_inetAddressIpv6"/>
          <xs:element name="inetAddressASNumber"
                      type="_inetAddressASNumber"/>
          <xs:element name="zeroLengthString"
                      type="_zeroLengthString"/>
        </xs:choice>
      </xs:complexType>
      <xs:complexType name="_dateAndTime">
        <xs:sequence>
          <xs:element name="dateAndTimeUpToSeconds"
                      type="_dateAndTimeUpToSeconds"/>
          <xs:element name="timeMilliseconds"
                      type="_timeMilliseconds"/>
        </xs:sequence>
      </xs:complexType>
      <xs:complexType name="_CtlTargetAddressType">
        <xs:annotation>
          <xs:documentation>Specifies the type of destination
          address used in the traceroute measurement.
          </xs:documentation>
        </xs:annotation>
        <xs:sequence>
Niccolini, et al.         Expires March 29, 2008             [Page 27]
Internet-Draft Traceroute Storage Format September 2007
          <xs:element name="targetAddressType"
                      type="inetAddressType"/>
        </xs:sequence>
      </xs:complexType>
      <xs:complexType name="_CtlTargetAddress">
        <xs:annotation>
          <xs:documentation>Specifies the host address
          used in the traceroute measurement. The host
          address type can be determined by the examining
          the value of the corresponding CtlTargetAddressType.
          </xs:documentation>
```

```
 </xs:annotation>
```

```
 <xs:sequence>
```

```
 <xs:element name="targetAddress" type="_inetAddress"/>
        </xs:sequence>
      </xs:complexType>
      <xs:complexType name="_CtlSourceAddressType">
        <xs:annotation>
          <xs:documentation>Specifies the type of the source
          address, CtlSourceAddress, used in the traceroute
          measurement.
          </xs:documentation>
        </xs:annotation>
        <xs:sequence>
          <xs:element name="sourceAddressType"
                      type="inetAddressTypeWithoutDns"/>
        </xs:sequence>
      </xs:complexType>
      <xs:complexType name="_CtlSourceAddress">
        <xs:annotation>
          <xs:documentation>Specifies the IP address (which
          has to be given as an IP number, not a hostname)
          as the source address used in traceroute probes.
          On hosts with more than one IP address, this option
          can be used to force the source address to be
          something other than the primary IP address of the
          interface the probe is sent on. A zero length
          octet string value for this object means that
          source address specification was disabled. The
          address type (InetAddressType) that relates to
          this object is specified by the corresponding
          value of CtlSourceAddressType.
          </xs:documentation>
        </xs:annotation>
        <xs:sequence>
Niccolini, et al.           Expires March 29, 2008               [Page 28]
Internet-Draft Traceroute Storage Format September 2007
          <xs:element name="sourceAddress"
                      type="_inetAddressWithoutDns"/>
        </xs:sequence>
```

```
 </xs:complexType>
```

```
 <xs:complexType name="_ResultsStartDateAndTime">
   <xs:annotation>
```

```
 <xs:documentation>Specifies the date and start
          time of the traceroute measurement. This is the
          time when the first probe was seen at the sending
          interface.
          </xs:documentation>
        </xs:annotation>
        <xs:sequence>
          <xs:element name="dateAndTime" type="_dateAndTime"/>
        </xs:sequence>
      </xs:complexType>
      <xs:complexType name="_ResultsIpTgtAddrType">
        <xs:annotation>
          <xs:documentation>Specifies the type of address stored
          in the corresponding ResultsIpTgtAddr element.
          </xs:documentation>
        </xs:annotation>
        <xs:sequence>
          <xs:element name="ipTgtAddrType"
                      type="inetAddressTypeWithoutDns"/>
        </xs:sequence>
      </xs:complexType>
      <xs:complexType name="_ResultsIpTgtAddr">
        <xs:annotation>
          <xs:documentation>Specifies the IP address associated
          with a CtlTargetAddress value when the destination
          address is specified as a DNS name. The value of
          this object should be a zero length octet string
          when a DNS name is not specified or when a specified
          DNS name fails to resolve.
          </xs:documentation>
        </xs:annotation>
        <xs:sequence>
          <xs:element name="ipTgtAddr"
                      type="_inetAddressWithoutDns"/>
        </xs:sequence>
      </xs:complexType>
      <xs:complexType name="_HopAddrType">
        <xs:annotation>
Niccolini, et al. Expires March 29, 2008 [Page 29]
```

```
Internet-Draft Traceroute Storage Format September 2007
```

```
 <xs:documentation>Specifies the type of address stored
     in the corresponding HopAddr element.
     </xs:documentation>
   </xs:annotation>
   <xs:sequence>
     <xs:element name="probeHopAddrType"
                 type="inetAddressTypeWithoutDns"/>
   </xs:sequence>
 </xs:complexType>
 <xs:complexType name="_HopAddr">
   <xs:annotation>
     <xs:documentation>Specifies the address of a
     hop in the traceroute measurement path. This
     object is not allowed to be a DNS name. The
     value of the corresponding object, HopAddrType,
     indicates this object's IP address type.
     </xs:documentation>
   </xs:annotation>
   <xs:sequence>
     <xs:element name="probeHopAddr"
                 type="_inetAddressWithoutDns"/>
   </xs:sequence>
 </xs:complexType>
 <xs:complexType name="_RoundTripTime">
   <xs:annotation>
     <xs:documentation>Specifies the amount of
     time measured in milliseconds from when a
     probe was sent to when its response was
     received or when it timed out. The value of
     this element is reported as the truncation
     of the number reported by the traceroute
    tool (the output "< 1 ms" is therefore
     encoded as 0 ms). A string with the value of
     "RoundTripTimeNotAvailable" means either the
     probe was lost because of a timeout or it
     was not possible to transmit a probe.
     </xs:documentation>
   </xs:annotation>
   <xs:choice>
       <xs:element name="probeRoundTripTime"
                   type="_probeRoundTripTime"/>
       <xs:element name="probeRoundTripTimeNotAvailable"
                   type="_probeRoundTripTime"/>
   </xs:choice>
 </xs:complexType>
```

```
Internet-Draft Traceroute Storage Format September 2007
      <xs:complexType name="_ResponseStatus">
        <xs:annotation>
          <xs:documentation>Specifies the result of a traceroute
          measurement made by the host for a particular probe.
          </xs:documentation>
        </xs:annotation>
        <xs:sequence>
          <xs:element name="probeResponseStatus"
                       type="operationResponseStatus"/>
        </xs:sequence>
      </xs:complexType>
      <xs:complexType name="_Time">
        <xs:annotation>
          <xs:documentation>Specifies the timestamp for
          when the response to the probe was received at the
          interface.
          </xs:documentation>
        </xs:annotation>
        <xs:sequence>
          <xs:element name="dateAndTime" type="_dateAndTime"/>
        </xs:sequence>
      </xs:complexType>
      <xs:complexType name="_ResultsProbe">
        <xs:sequence>
          <xs:element name="Index"
                      type="_Index"/>
          <xs:element name="HopIndex"
                      type="_HopIndex"/>
          <xs:element name="IndexPerHop"
                      type="_IndexPerHop"/>
          <xs:element name="HopAddrType"
                      type="_HopAddrType"/>
          <xs:element name="HopAddr"
                      type="_HopAddr"/>
          <xs:element name="HopGeoLocation"
                       type="_HopGeoLocation"
                      minOccurs="0" maxOccurs="1"/>
          <xs:element name="MPLSTopLabel"
                       type="_MPLSTopLabel"
                      minOccurs="0" maxOccurs="1"/>
          <xs:element name="RoundTripTime"
```
 type="\_RoundTripTime"/> <xs:element name="ResponseStatus" type="\_ResponseStatus"/> <xs:element name="Time" type="\_Time"/>

Niccolini, et al. **Expires March 29, 2008** [Page 31]

Internet-Draft Traceroute Storage Format September 2007 </xs:sequence> </xs:complexType> <xs:complexType name="\_ResultsEndDateAndTime"> <xs:annotation> <xs:documentation>Specifies the date and end time of the traceroute measurement. It is either the time when the response to the last probe of the traceroute measurement was received or the time when the last probe of the traceroute measurement was sent plus the relative timeout (in case of missing response). </xs:documentation> </xs:annotation> <xs:sequence> <xs:element name="dateAndTime" type="\_dateAndTime"/> </xs:sequence> </xs:complexType> <xs:complexType name="\_Metadata"> <xs:annotation> <xs:documentation>Specifies the metadata for a traceroute operation. In a request, these are the requested parameters. In a response, they are the actual parameters used. </xs:documentation> </xs:annotation> <xs:sequence> <xs:element name="TestName" type="\_TestName"/> <xs:element name="OSName" type="\_OSName" minOccurs="0" maxOccurs="1"/> <xs:element name="OSVersion" type="\_OSVersion"

minOccurs="0" maxOccurs="1"/>

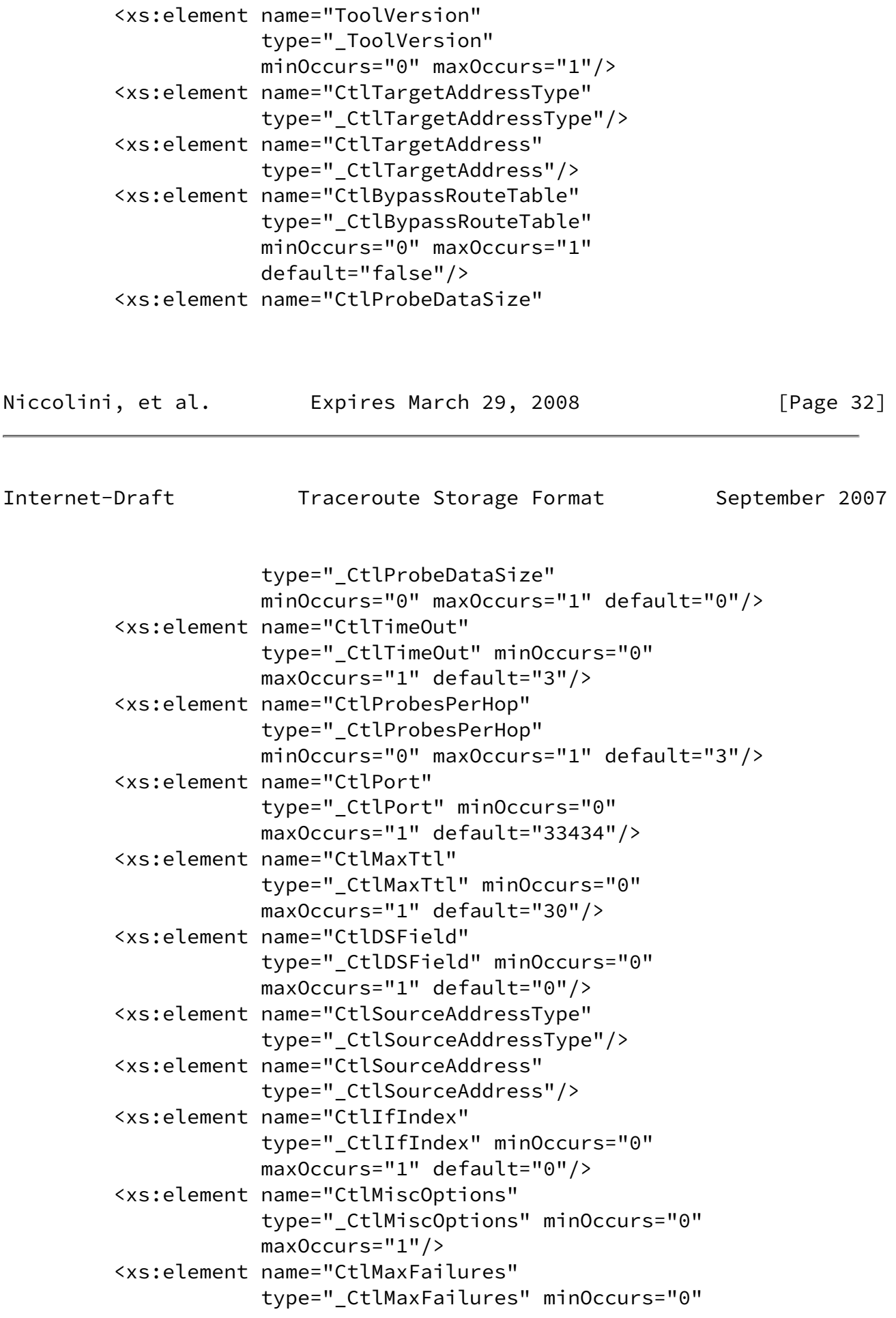

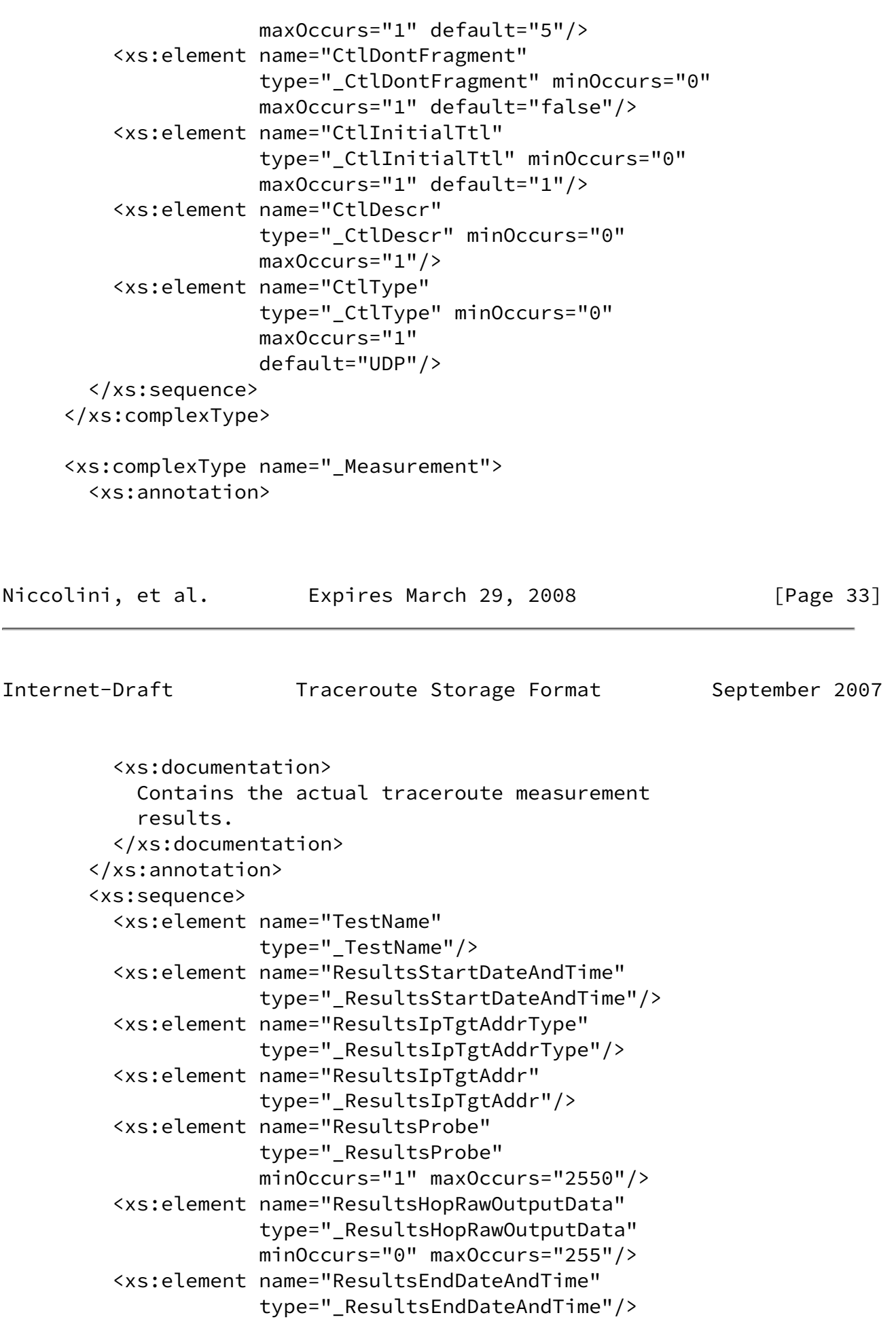

```
 </xs:sequence>
      </xs:complexType>
      <xs:complexType name="_traceRoute">
        <xs:choice>
          <xs:sequence>
            <xs:element name="Request"
                        type="_Metadata"/>
          </xs:sequence>
          <xs:sequence>
            <xs:element name="MeasurementMetadata"
                        type="_Metadata"/>
          </xs:sequence>
          <xs:sequence>
            <xs:element name="Measurement"
                        type="_Measurement"/>
          </xs:sequence>
          <xs:sequence>
            <xs:element name="Request"
                        type="_Metadata"/>
            <xs:element name="MeasurementMetadata"
                        type="_Metadata"/>
          </xs:sequence>
          <xs:sequence>
            <xs:element name="Request"
                        type="_Metadata"/>
Niccolini, et al. Expires March 29, 2008 [Page 34]
Internet-Draft Traceroute Storage Format September 2007
            <xs:element name="Measurement"
                        type="_Measurement"/>
          </xs:sequence>
          <xs:sequence>
            <xs:element name="MeasurementMetadata"
                        type="_Metadata"/>
            <xs:element name="Measurement"
                        type="_Measurement"/>
          </xs:sequence>
          <xs:sequence>
            <xs:element name="Request"
                        type="_Metadata"/>
            <xs:element name="MeasurementMetadata"
                        type="_Metadata"/>
            <xs:element name="Measurement"
```

```
 type="_Measurement"/>
     </xs:sequence>
   </xs:choice>
 </xs:complexType>
 <!--Reference to "traceRoute" element-->
 <xs:element
  xmlns="urn:ietf:params:xml:ns:traceroute-1.0"
  name="traceRoute" type="_traceRoute"/>
```

```
 </xs:schema>
```
## <span id="page-39-0"></span>[8](#page-39-0). Security Considerations

 Security considerations in this section discuss are grouped into considerations related to conducting traceroute measurements and considerations related to storing and transmitting traceroute measurements information.

 This memo does not specify an implementation of a traceroute tool. Neither does it specify a certain procedure for storing traceroute measurements information. Still it is considered desirable to discuss related security issues below.

## <span id="page-39-1"></span>[8.1](#page-39-1). Conducting Traceroute Measurements

 Conducting Internet measurements can raise both security and privacy concerns. Traceroute measurements, in which traffic is injected into the network, can be abused for denial-of-service attacks disguised as legitimate measurement activity.

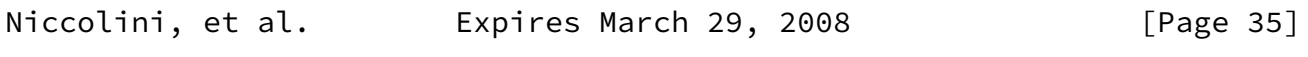

<span id="page-39-2"></span>Internet-Draft Traceroute Storage Format September 2007

 Measurement parameters MUST be carefully selected so that the measurements inject trivial amounts of additional traffic into the networks they measure. If they inject "too much" traffic, they can skew the results of the measurement, and in extreme cases cause congestion and denial of service.

 The measurements themselves could be harmed by routers giving measurement traffic a different priority than "normal" traffic, or by

 an attacker injecting artificial measurement traffic. If routers can recognize measurement traffic and treat it separately, the measurements will not reflect actual user traffic. If an attacker injects artificial traffic that is accepted as legitimate, the loss rate will be artificially lowered. Therefore, the measurement methodologies SHOULD include appropriate techniques to reduce the probability measurement traffic can be distinguished from "normal" traffic.

 Authentication techniques, such as digital signatures, may be used where appropriate to guard against injected traffic attacks.

### <span id="page-40-0"></span>[8.2](#page-40-0). Securing Traceroute Measurements Information

 Traceroute measurement information are not considered highly sensitive. Still, they may contain sensitive information on network paths, routing states, use IP addresses, and roundtrip times, that the operator a networks may want to detect for business or security reasons.

 It is thus important to control access to Information acquired by conducting traceroute measurements, particularly when transmitting it over a networks but also when storing it. It is RECOMMENDED that transmission of traceroute measurement information over a network uses appropriate protection mechanisms for preserving privacy, integrity and authenticity. It is further RECOMMENDED that secure authentication and authorization are used for protecting stored traceroute measurement information.

### <span id="page-40-1"></span>[9](#page-40-1). IANA Considerations

 This document uses URNs to describe an XML namespace and an XML schema for traceroute measurements information storing and transmission conforming to a registry mechanism described in [\[RFC3688](https://datatracker.ietf.org/doc/pdf/rfc3688)]. Two URI assignments are requested.

 1. Registration request for the IPPM traceroute measurements namespace

Niccolini, et al. **Expires March 29, 2008** [Page 36]

<span id="page-40-2"></span>Internet-Draft Traceroute Storage Format September 2007

\* URI: urn:ietf:params:xml:ns:traceroute-1.0

- \* Registrant Contact: IESG
- \* XML: None. Namespace URIs do not represent an XML
- 2. Registration request for the IPPM traceroute measurements schema
	- \* URI: urn:ietf:params:xml:schema:traceroute-1.0
	- \* Registrant Contact: IESG
	- \* XML: See the section [Section 7](#page-18-0) of this document.

### <span id="page-41-0"></span>[10.](#page-41-0) References

<span id="page-41-1"></span>[10.1](#page-41-1). Normative References

- [RFC2579] McCloghrie, K., Ed., Perkins, D., Ed., and J. Schoenwaelder, Ed., "Textual Conventions for SMIv2", STD 58, [RFC 2579,](https://datatracker.ietf.org/doc/pdf/rfc2579) April 1999.
- [RFC2863] McCloghrie, K. and F. Kastenholz, "The Interfaces Group MIB", [RFC 2863](https://datatracker.ietf.org/doc/pdf/rfc2863), June 2000.
- [RFC4001] Daniele, M., Haberman, B., Routhier, S., and J. Schoenwaelder, "Textual Conventions for Internet Network Addresses", [RFC 4001,](https://datatracker.ietf.org/doc/pdf/rfc4001) February 2005.
- [RFC4560] Quittek, J. and K. White, "Definitions of Managed Objects for Remote Ping, Traceroute, and Lookup Operations", [RFC 4560,](https://datatracker.ietf.org/doc/pdf/rfc4560) June 2006.
- <span id="page-41-2"></span>[10.2](#page-41-2). Informative References

<span id="page-41-5"></span>[I-D.ietf-ipfix-architecture]

 Sadasivan, G., "Architecture for IP Flow Information Export", [draft-ietf-ipfix-architecture-12](https://datatracker.ietf.org/doc/pdf/draft-ietf-ipfix-architecture-12) (work in progress), September 2006.

<span id="page-41-4"></span>[I-D.ietf-ipfix-info]

 Quittek, J., "Information Model for IP Flow Information Export", [draft-ietf-ipfix-info-15](https://datatracker.ietf.org/doc/pdf/draft-ietf-ipfix-info-15) (work in progress), February 2007.

<span id="page-41-3"></span>[I-D.ietf-ipfix-protocol]

 Claise, B., "Specification of the IPFIX Protocol for the Exchange of IP Traffic Flow Information", [draft-ietf-ipfix-protocol-26](https://datatracker.ietf.org/doc/pdf/draft-ietf-ipfix-protocol-26) (work in progress), September 2007.

 [RFC1812] Baker, F., "Requirements for IP Version 4 Routers", [RFC 1812,](https://datatracker.ietf.org/doc/pdf/rfc1812) June 1995.

<span id="page-42-1"></span>Internet-Draft Traceroute Storage Format September 2007

- [RFC2474] Nichols, K., Blake, S., Baker, F., and D. Black, "Definition of the Differentiated Services Field (DS Field) in the IPv4 and IPv6 Headers", [RFC 2474](https://datatracker.ietf.org/doc/pdf/rfc2474), December 1998.
- [RFC2578] McCloghrie, K., Ed., Perkins, D., Ed., and J. Schoenwaelder, Ed., "Structure of Management Information Version 2 (SMIv2)", STD 58, [RFC 2578,](https://datatracker.ietf.org/doc/pdf/rfc2578) April 1999.
- [RFC3410] Case, J., Mundy, R., Partain, D., and B. Stewart, "Introduction and Applicability Statements for Internet- Standard Management Framework", [RFC 3410,](https://datatracker.ietf.org/doc/pdf/rfc3410) December 2002.
- [RFC3417] Presuhn, R., "Transport Mappings for the Simple Network Management Protocol (SNMP)", STD 62, [RFC 3417](https://datatracker.ietf.org/doc/pdf/rfc3417), December 2002.
- [RFC3688] Mealling, M., "The IETF XML Registry", [BCP 81](https://datatracker.ietf.org/doc/pdf/bcp81), [RFC 3688](https://datatracker.ietf.org/doc/pdf/rfc3688), January 2004.
- <span id="page-42-2"></span> [XML] Yergeau et al., F., "Extensible Markup Language (XML) 1.0 (Third Edition)", W3C Recommendation, February 2004.

<span id="page-42-0"></span>[Appendix A.](#page-42-0) Traceroute Default Configuration Parameters

 This section lists traceroute measurement configuration parameters as well as their defaults on various platforms and illustrates how widely they may vary. This document considered four major traceroute tool implementations and compared them based on configurable parameters and default values. The LINUX (SUSE 9.1), BSD (FreeBSD 7.0) and UNIX (SunOS 5.9) implementations are based on UDP datagrams, while the WINDOWS (XP SP2) one uses ICMP Echos. The comparison is summarized in the following table, where an N/A in the option column, means that such parameter is not configurable for the specific implementation. A comprehensive comparison of available implementations is outside the scope of this document; however, already by sampling a few different implementations, it can be observed that they can differ quite significantly in terms of configurable parameters and also default values. Note that in the following table only those options which are available in at least two of the considered implementations are reported.

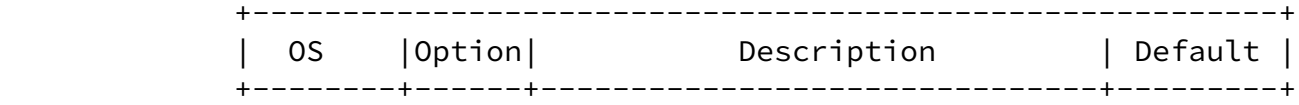

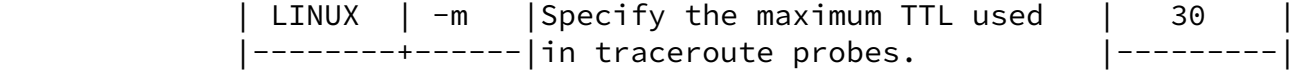

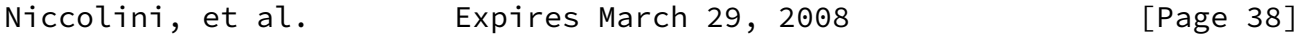

Internet-Draft Traceroute Storage Format September 2007

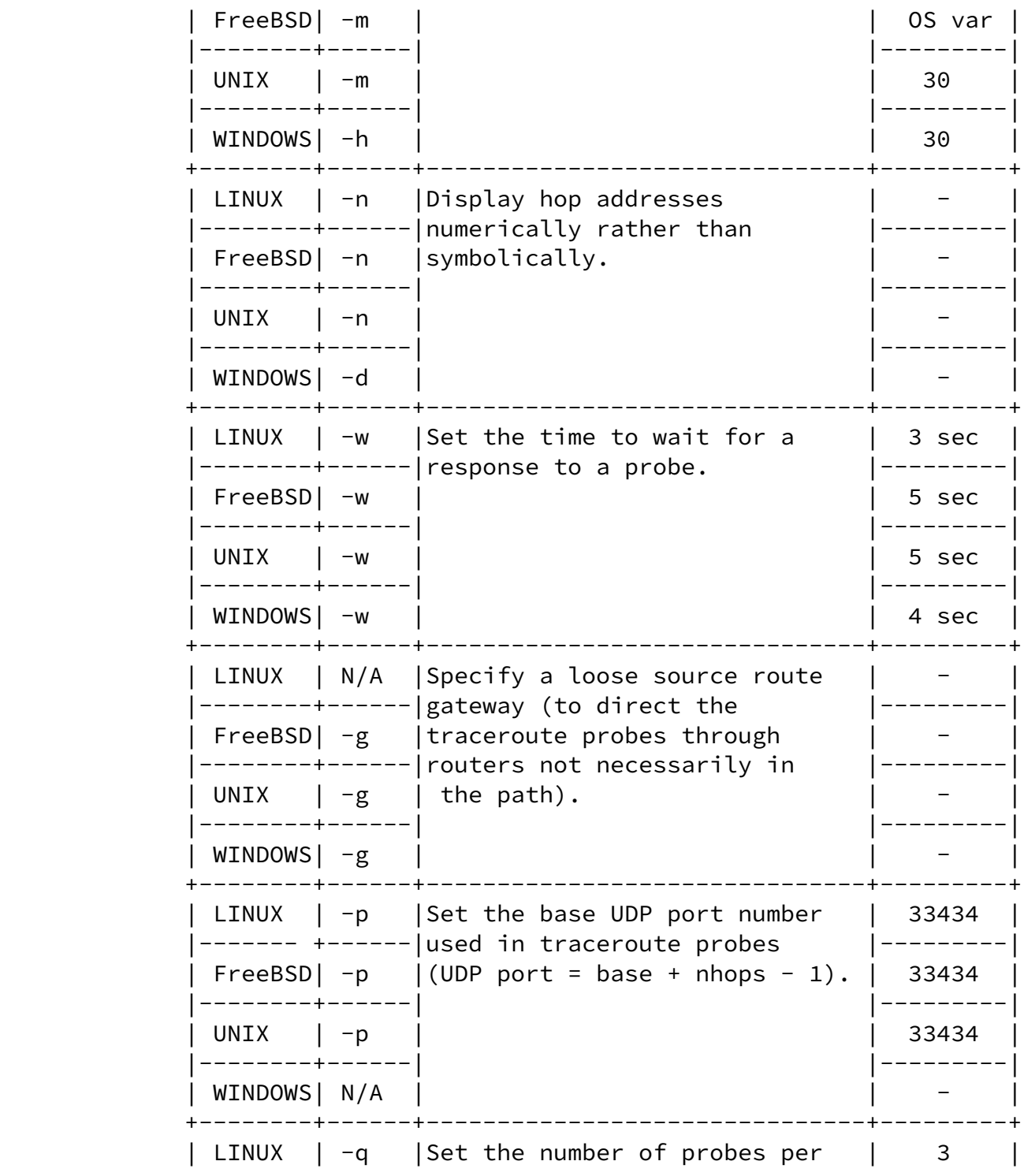

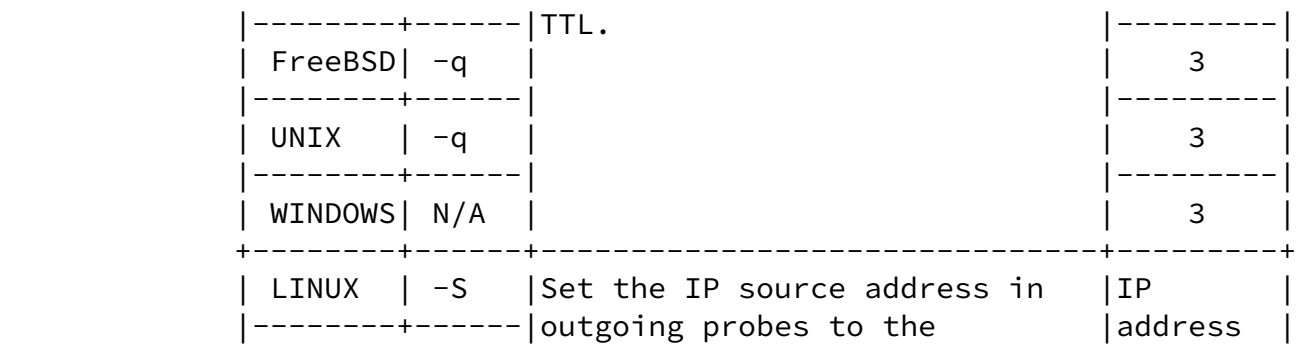

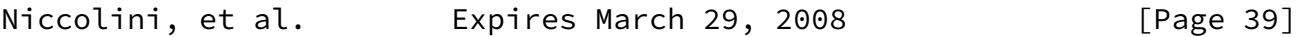

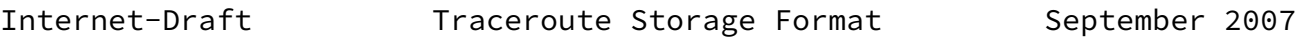

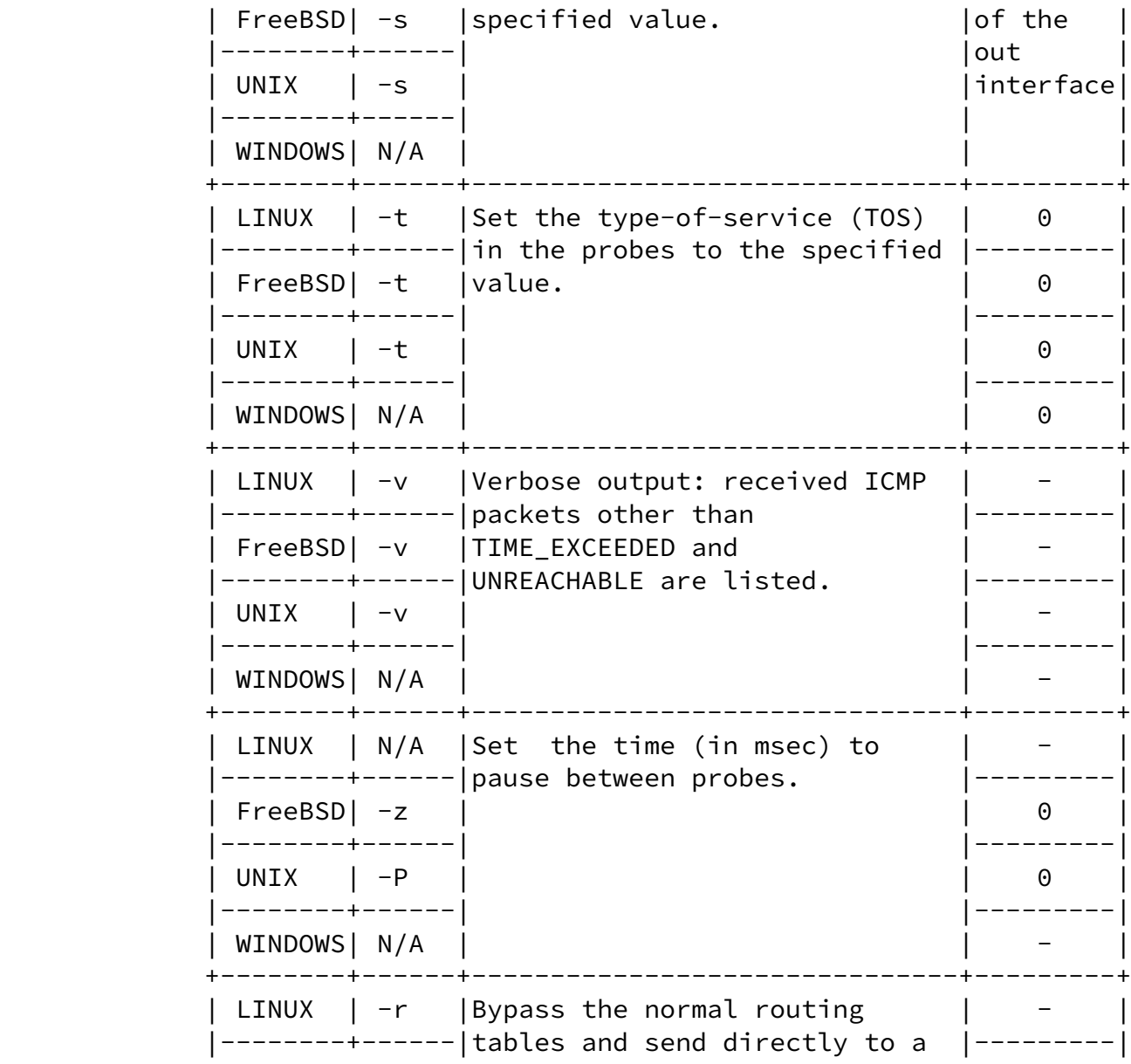

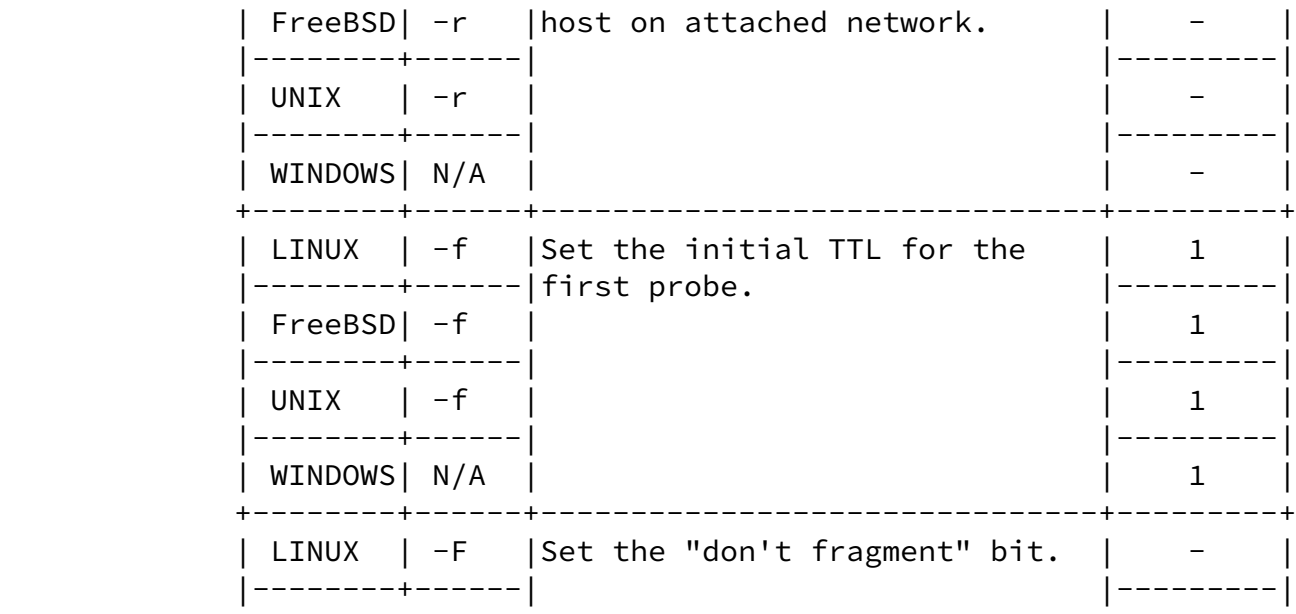

Niccolini, et al. Expires March 29, 2008 [Page 40]

Internet-Draft Traceroute Storage Format September 2007

![](_page_45_Picture_138.jpeg)

![](_page_46_Picture_130.jpeg)

Niccolini, et al. Expires March 29, 2008 [Page 41]

<span id="page-46-1"></span>Internet-Draft Traceroute Storage Format September 2007

### <span id="page-46-0"></span>[A.1](#page-46-0). Alternative Traceroute Implementations

 As stated above, the widespread use of firewalls might prevent UDP or ICMP based traceroutes to completely trace the path to a destination, since traceroute probes might end up being filtered. In some cases, such limitation might be overcome by sending instead TCP packets to specific ports that hosts located behind the firewall are listening for connections on. TCP based implementations use TCP SYN or FIN probes and listen for TIME\_EXCEEDED messages, TCP RESET and other messages from firewalls and gateways on the path. On the other hand, some firewalls filter out TCP SYN packets to prevent denial of service attacks, therefore the actual advantage of using TCP instead of UDP traceroute depends mainly on firewall configurations, which are not known in advance. A detailed analysis of TCP-based traceroute tools and measurements was outside the scope of this document, anyway for completeness reasons the information model supports the storing of TCP-based traceroute measurements, too.

#### <span id="page-47-0"></span>[Appendix B.](#page-47-0) Known Problems with Traceroute

<span id="page-47-3"></span>[B.1](#page-47-3). Compatibility between traceroute measurements results and IPPM metrics

 Because of implementation choices, a known inconsistency exists between the round-trip delay metric defined by the IPPM working group in [RFC 2681](https://datatracker.ietf.org/doc/pdf/rfc2681) and the results returned by the current traceroute tool implementations. Unfortunately, it is unlikely that the traceroute tool implementations will implement the standard definition in the near future. The only possibility is therefore to compare results of different traceroute measurements one with each other; in order to do this, specifications both of the operating system (name and version) and of the traceroute tool version used were added to the metadata elements in order to help in comparing metrics between two different traceroute measurements results (if run using the same operating system and the same version of the tool). Moreover, the traceroute tool has built-in configurable mechanisms like time-outs and can experience problems related to the crossing of firewalls; therefore some of the packets that traceroute sends out end up being time-out or filtered. As a consequence, it might not be possible to trace the path to a node or there might not be a complete set of probes describing the RTT to reach it.

### <span id="page-47-1"></span>[Appendix C.](#page-47-1) Differences to DISMAN-TRACEROUTE-MIB

 For performing remote traceroute operations at managed node, the IETF has standardized the DISMAN-TRACEROUTE-MIB module in [\[RFC4560](https://datatracker.ietf.org/doc/pdf/rfc4560)]. This

![](_page_47_Picture_134.jpeg)

<span id="page-47-2"></span>Internet-Draft Traceroute Storage Format September 2007

module allows:

- o retrieving capability information of the traceroute tool implementation at the managed node,
- o configuring traceroute measurements to be performed,
- o retrieving information about ongoing and completed traceroute measurements,
- o retrieving traceroute measurement statistics.

 The traceroute storage format described in this document has significant overlaps with this MIB module. Particularly, the models  for the traceroute measurement configuration and for the result from completed measurements are almost identical. But for other pats of the DISMAN-TRACEROUTE MIB module there is no need to model them in a traceroute measurements storage format. Particularly, the capability information, information about ongoing measurements and measurement statistics are not covered by the DISMAN traceroute storage model.

 Concerning traceroute measurements and their results, there are structural differences between the two models caused by the different choices for the encoding of the specification. For DISMAN- TRACEROUTE-MIB, the Structure of Management Information (SMIv2, STD 58, [RFC 2578 \[RFC2578](https://datatracker.ietf.org/doc/pdf/rfc2578)]) was used, while the IPPM traceroute measurements data model is encoded using XML.

 This difference in structure implies that the DISMAN-TRACEROUTE-MIB module contains SMI-specific information element (managed objects) that concern tables of managed objects (specification, entry creation and deletion, status retrieval) that are not required for the XML encoded traceroute measurements data model.

 But for most of the remaining information elements that concern configuration of traceroute measurements and results of completed measurements, the semantics is identical between the DISMAN- TRACEROUTE-MIB module and the traceroute measurements data model. There are very few exceptions to this which are listed below. Also naming of information elements is identical between both models with a few exceptions. For the traceroute measurements data model, a few information elements have been added, some because of the different structure and some to provide additional information on completed measurements.

### <span id="page-48-0"></span>[C.1](#page-48-0). Naming

 Basically, names in both models are chosen using the same naming conventions.

For the traceroute measurement configuration information all names,

![](_page_48_Picture_126.jpeg)

<span id="page-48-1"></span>Internet-Draft Traceroute Storage Format September 2007

 such as CtlProbesPerHop, are identical in both models except for the traceRoute prefix that was removed to avoid unnecessary redundancy in the XML file and for CtlDataSize which was renamed to CtlProbeDataSize for clarification in the traceroute measurements

data model.

 Results of measurements in the DISMAN-TRACEROUTE-MIB modules are distributed over two tables, the traceRouteResultsTable containing mainly information about ongoing measurements and the traceRouteProbeHistoryTable containing only information about completed measurements. According to the SMIv2 naming conventions names of information elements in these tables have different prefixes (traceRouteResults and traceRouteProbeHistory). Since the traceroute measurements data model only reports on completed measurements, this separation is not needed anymore and the prefix "Results" is used for all related information elements.

 Beyond that, there are only a few changes in element names. The renaming actions include:

- o traceRouteProbeHistoryProbeIndex to IndexPerHop,
- o traceRouteProbeHistoryResponse to RoundTripTime,
- o traceRouteProbeHistoryTime to ResultsEndDateAndTime,
- o traceRouteProbeHistoryLastRC to ResultsHopRawOutputData.

### <span id="page-49-0"></span>[C.2](#page-49-0). Semantics

The semantics was changed for two information elements only.

 For traceRouteProbeHistoryResponse in the DISMAN-TRACEROUTE-MIB, a value of 0 indicated, that it was not possible to transmit a probe. For the traceroute measurements data model, a value of 0 for element RoundTripTime indicates that the measured time was less than one millisecond, while for the case that it was not possible to transmit a probe a string is used that indicates the problem.

 For traceRouteCtlIfIndex in the DISMAN-TRACEROUTE-MIB, a value of 0 indicated, that it the option to set the index is not available. This was translated to the traceroute measurements data model, such that a value of 0 for this element indicates that the used interface is unknown.

 The element traceRouteProbeHistoryLastRC in the DISMAN-TRACEROUTE-MIB was replaced by element ResultsHopRawOutputData. While traceRouteProbeHistoryLastRC just reports a reply code, ResultsHopRawOutputData reports the full raw output data produced by the traceroute measurements that was used.

![](_page_49_Picture_123.jpeg)

#### <span id="page-50-1"></span><span id="page-50-0"></span>[C.3](#page-50-0). Additional Information Elements

 Only a few information elements have been added to the model of the DISMAN-TRACEROUTE-MIB module.

- o For providing geographical information about hops in the traceroute measurement path, HopGeoLocation was added.
- o For providing the top MPLS label stack entry of a probe in the traceroute measurement path MPLSTopLabel was added.
- o For providing additional timestamp beyond ResultsEndDateAndTime, ResultsStartDateAndTime and Time were added.

#### Authors' Addresses

 Saverio Niccolini Network Laboratories, NEC Europe Ltd. Kurfuersten-Anlage 36 Heidelberg 69115 Germany

 Phone: +49 (0) 6221 4342 118 Email: saverio.niccolini@netlab.nec.de URI: <http://www.netlab.nec.de>

 Sandra Tartarelli Network Laboratories, NEC Europe Ltd. Kurfuersten-Anlage 36 Heidelberg 69115 Germany

 Phone: +49 (0) 6221 4342 132 Email: sandra.tartarelli@netlab.nec.de URI: <http://www.netlab.nec.de>

 Juergen Quittek Network Laboratories, NEC Europe Ltd. Kurfuersten-Anlage 36 Heidelberg 69115 Germany

 Phone: +49 (0) 6221 4342 115 Email: quittek@netlab.nec.de URI: <http://www.netlab.nec.de> Niccolini, et al. Expires March 29, 2008 [Page 45]

![](_page_51_Picture_29.jpeg)

 Martin Swany Dept. of Computer and Information Sciences, University of Delaware Newark DE 19716 U.S.A.

Email: swany@UDel.Edu

![](_page_52_Picture_104.jpeg)

 $[Page 46]$ 

<span id="page-52-0"></span>Internet-Draft Traceroute Storage Format September 2007

Full Copyright Statement

Copyright (C) The IETF Trust (2007).

 This document is subject to the rights, licenses and restrictions contained in  $BCP$  78, and except as set forth therein, the authors retain all their rights.

 This document and the information contained herein are provided on an "AS IS" basis and THE CONTRIBUTOR, THE ORGANIZATION HE/SHE REPRESENTS OR IS SPONSORED BY (IF ANY), THE INTERNET SOCIETY, THE IETF TRUST AND THE INTERNET ENGINEERING TASK FORCE DISCLAIM ALL WARRANTIES, EXPRESS OR IMPLIED, INCLUDING BUT NOT LIMITED TO ANY WARRANTY THAT THE USE OF THE INFORMATION HEREIN WILL NOT INFRINGE ANY RIGHTS OR ANY IMPLIED WARRANTIES OF MERCHANTABILITY OR FITNESS FOR A PARTICULAR PURPOSE.

Intellectual Property

 The IETF takes no position regarding the validity or scope of any Intellectual Property Rights or other rights that might be claimed to pertain to the implementation or use of the technology described in this document or the extent to which any license under such rights might or might not be available; nor does it represent that it has made any independent effort to identify any such rights. Information on the procedures with respect to rights in RFC documents can be found in [BCP 78](https://datatracker.ietf.org/doc/pdf/bcp78) and [BCP 79](https://datatracker.ietf.org/doc/pdf/bcp79).

 Copies of IPR disclosures made to the IETF Secretariat and any assurances of licenses to be made available, or the result of an attempt made to obtain a general license or permission for the use of such proprietary rights by implementers or users of this specification can be obtained from the IETF on-line IPR repository at <http://www.ietf.org/ipr>.

 The IETF invites any interested party to bring to its attention any copyrights, patents or patent applications, or other proprietary rights that may cover technology that may be required to implement this standard. Please address the information to the IETF at ietf-ipr@ietf.org.

Acknowledgment

 Funding for the RFC Editor function is provided by the IETF Administrative Support Activity (IASA).

Niccolini, et al. **Expires March 29, 2008** [Page 47]